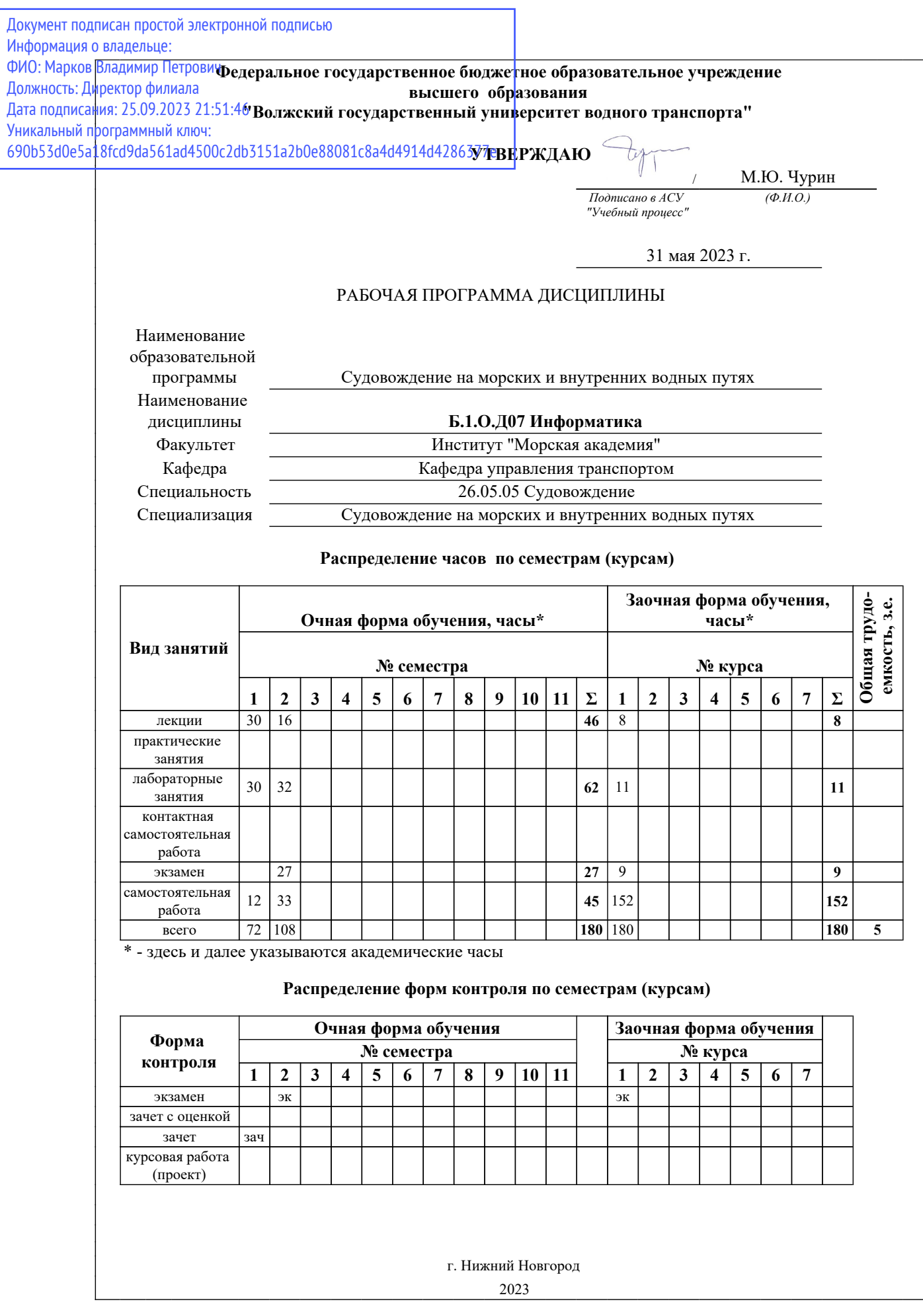

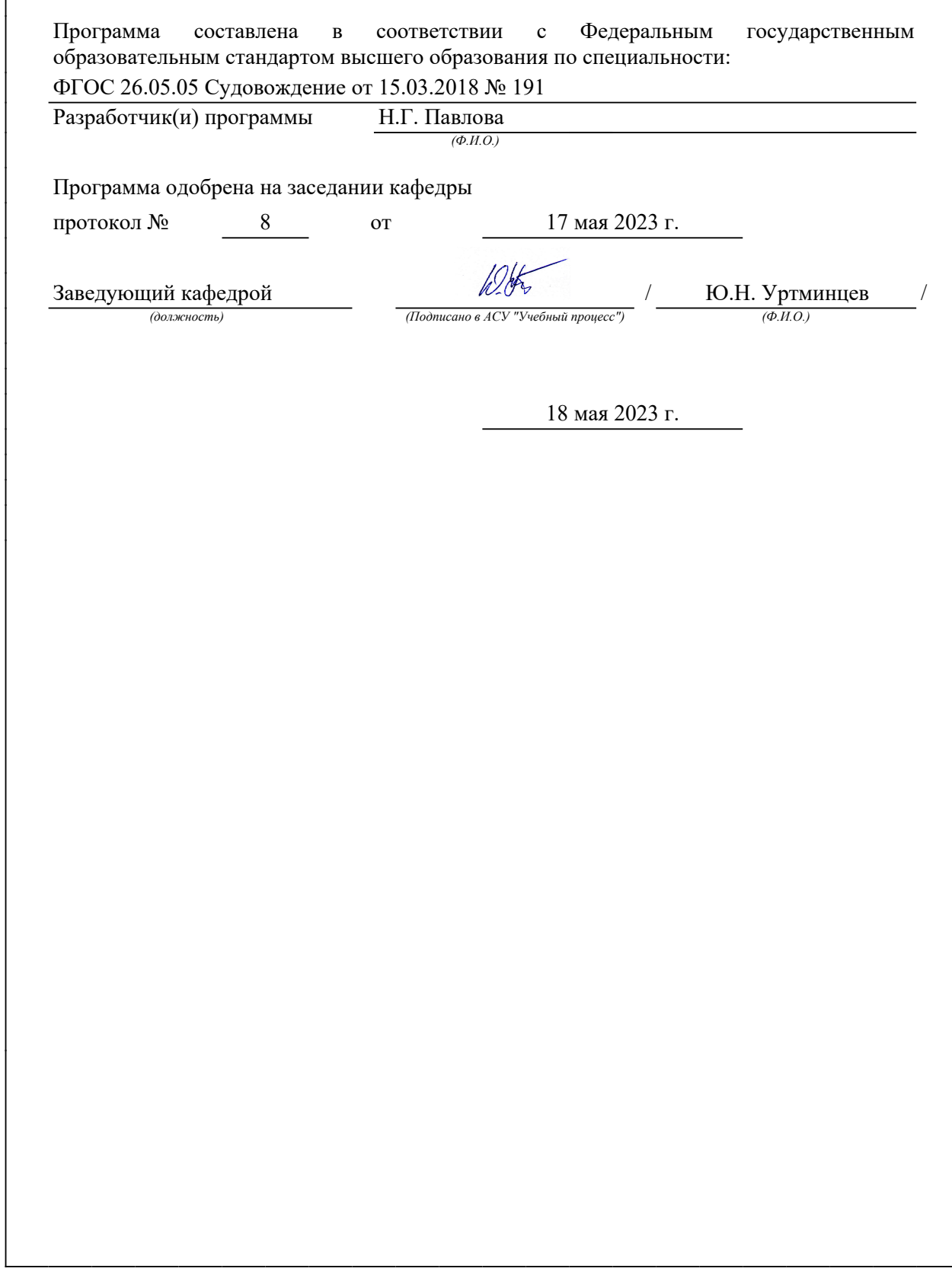

# 1. Место дисциплины в структуре ООП

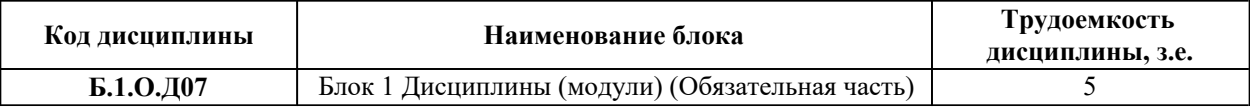

## 2. Перечень планируемых результатов обучения, соотнесенных с планируемыми результатами освоения ООП

Процесс изучения дисциплины направлен на формирование и развитие у обучающегося следующих компетенций:

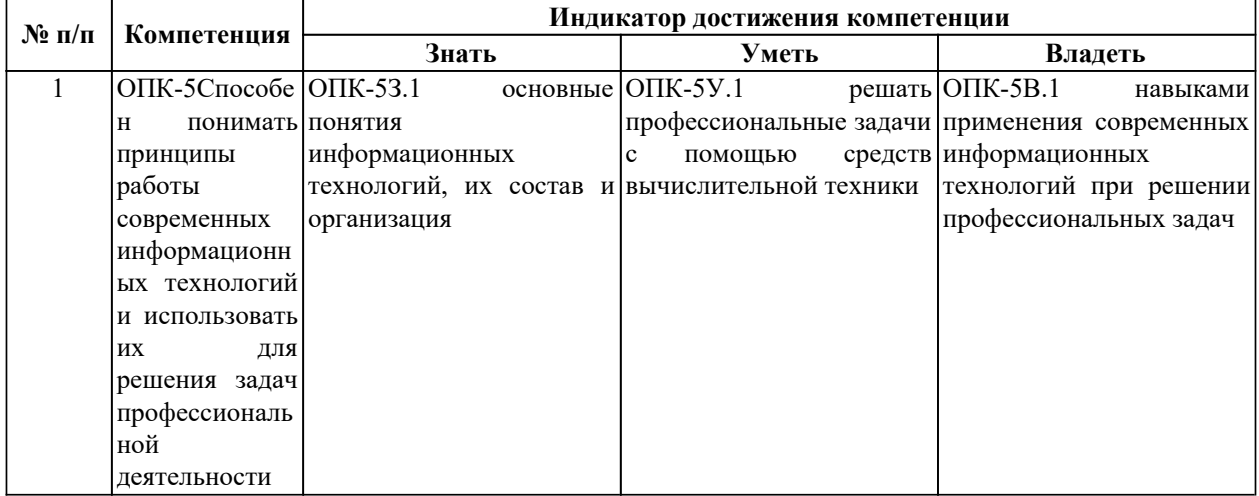

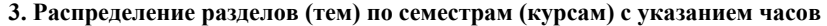

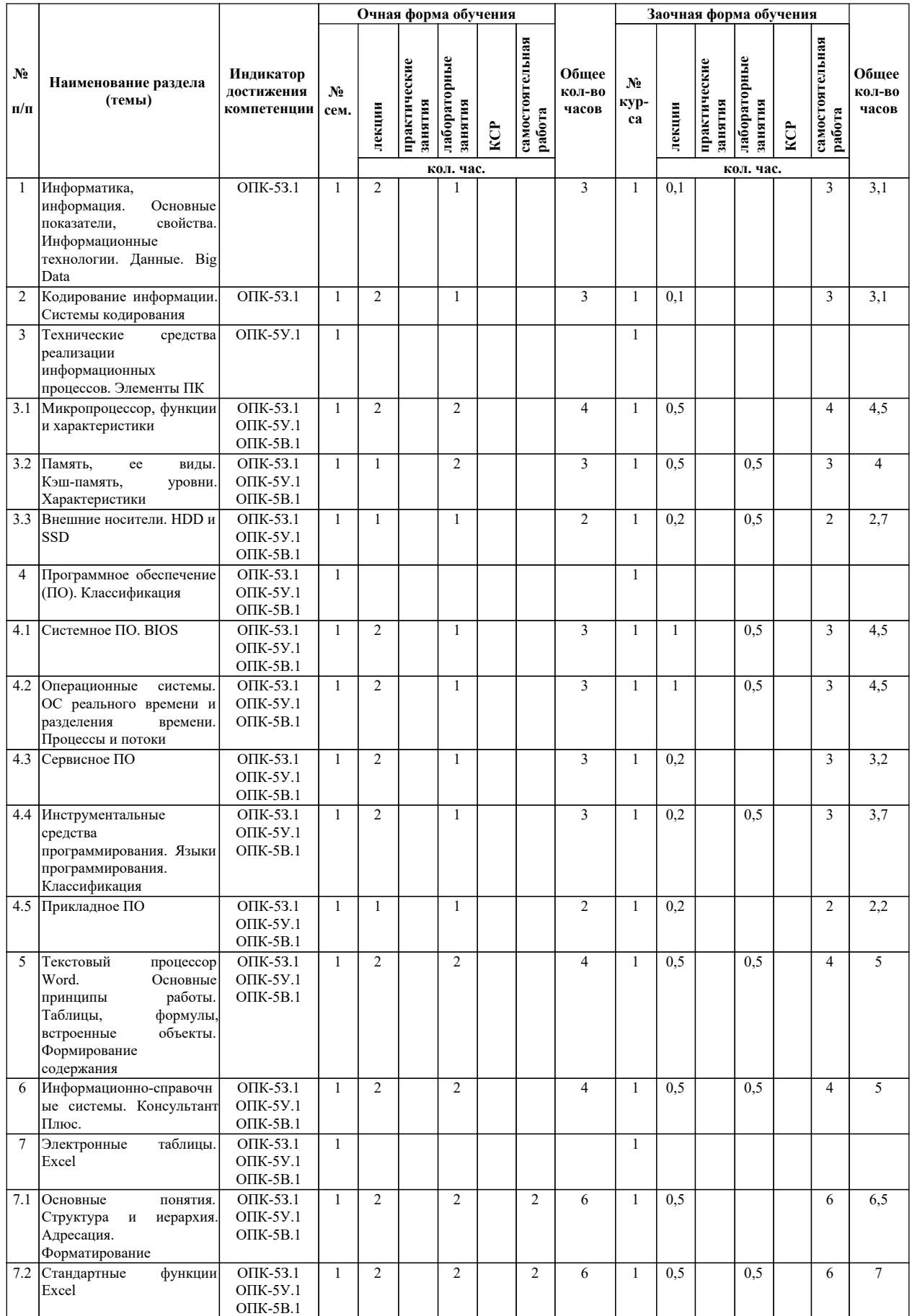

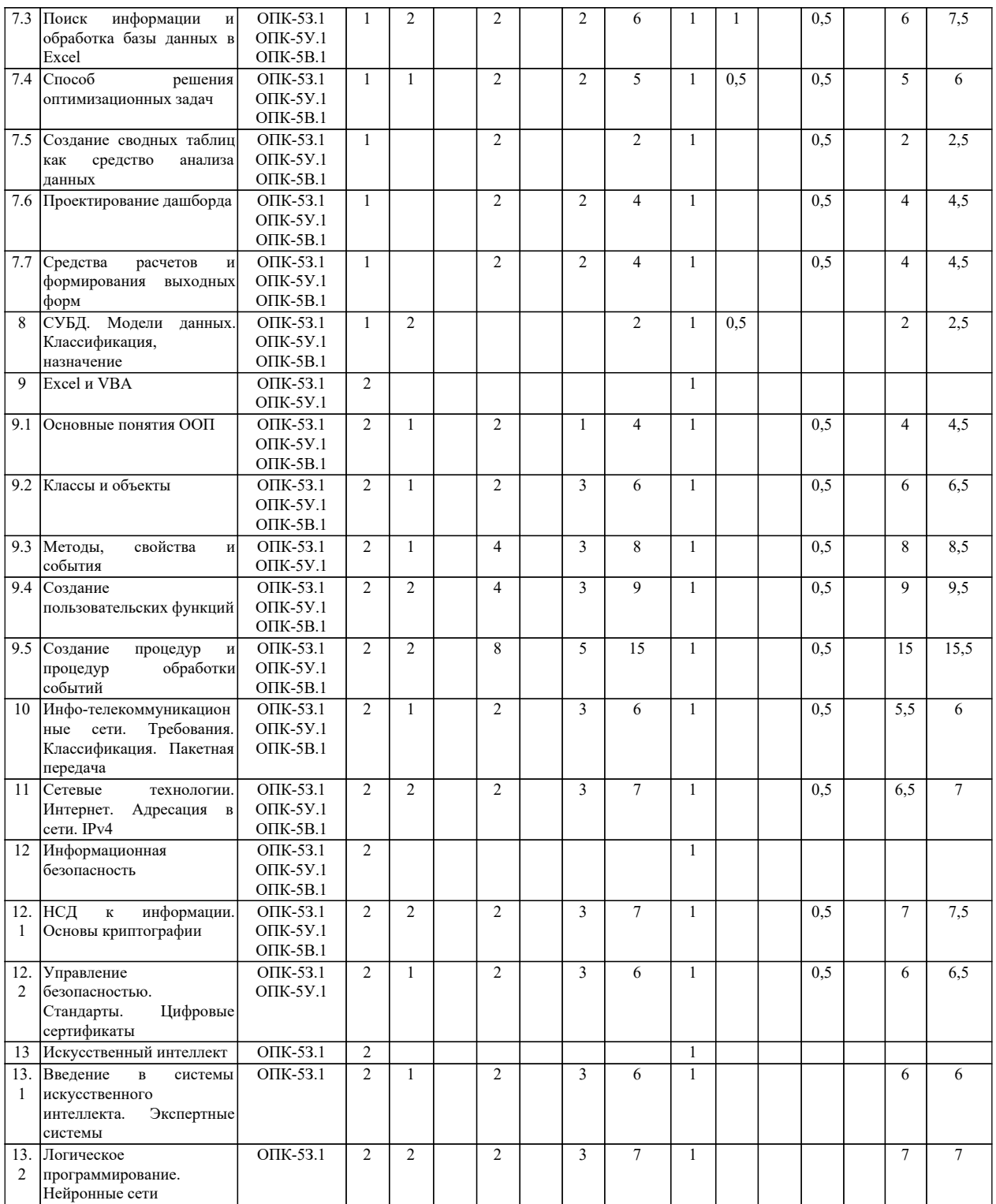

# *4. Материально-техническое и учебно-методическое обеспечение программы*

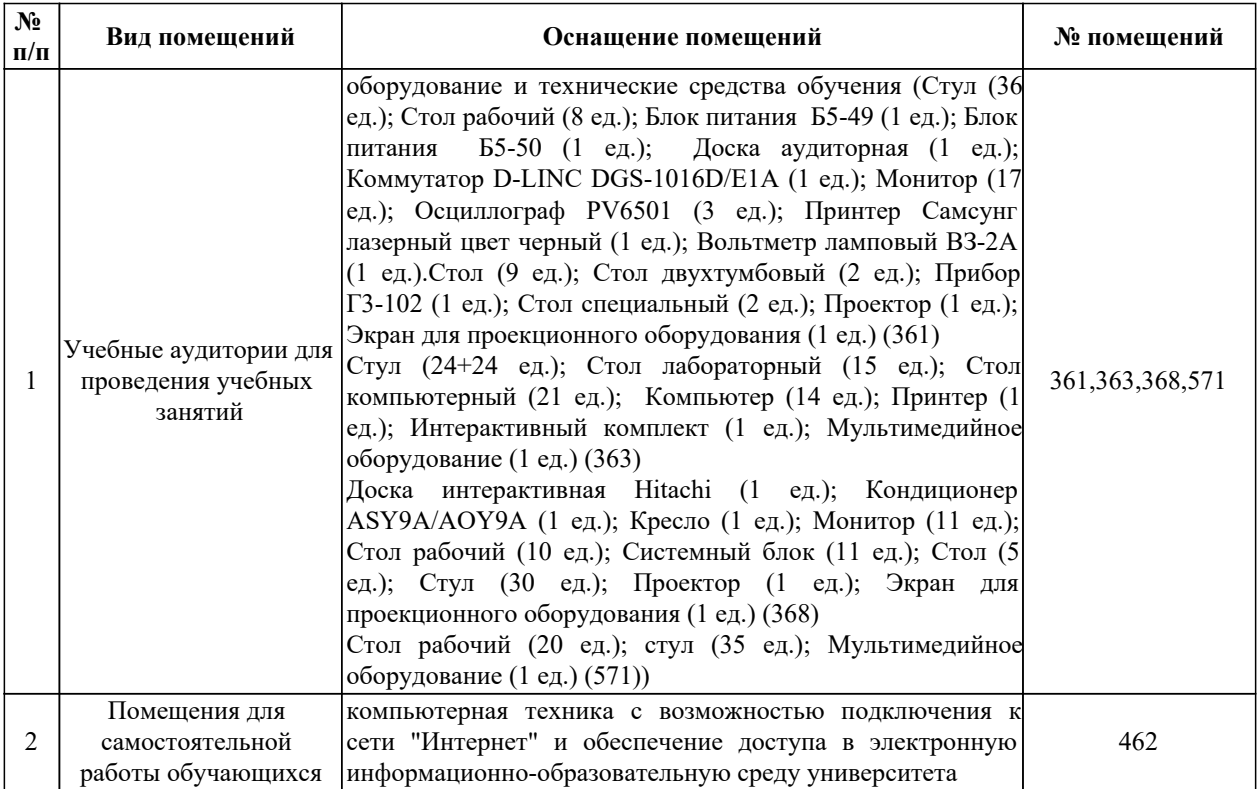

### *4.1. Помещения и оборудование*

#### *4.2. Лицензионное и свободно распространяемое программное обеспечение, в том числе отечественного производства*

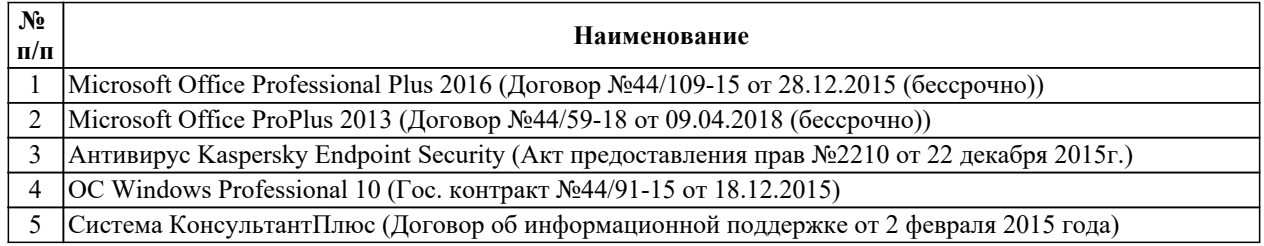

## *4.3. Карта обеспеченности печатными и(или) электронными изданиями и электронными образовательными ресурсами*

 $\mathsf{r}$  $\overline{ }$   $\overline{a}$ 

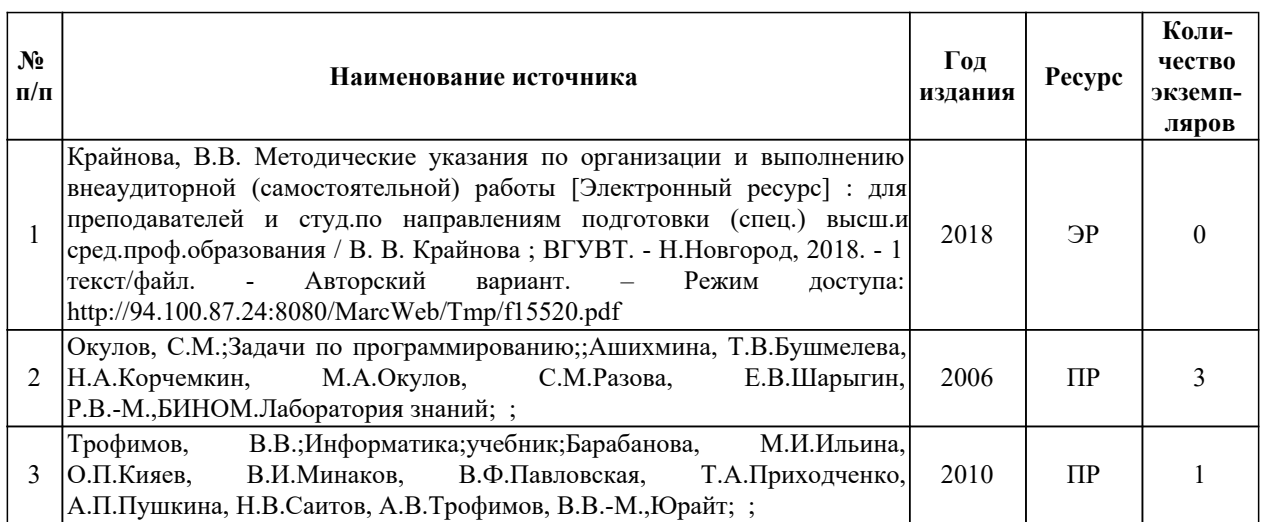

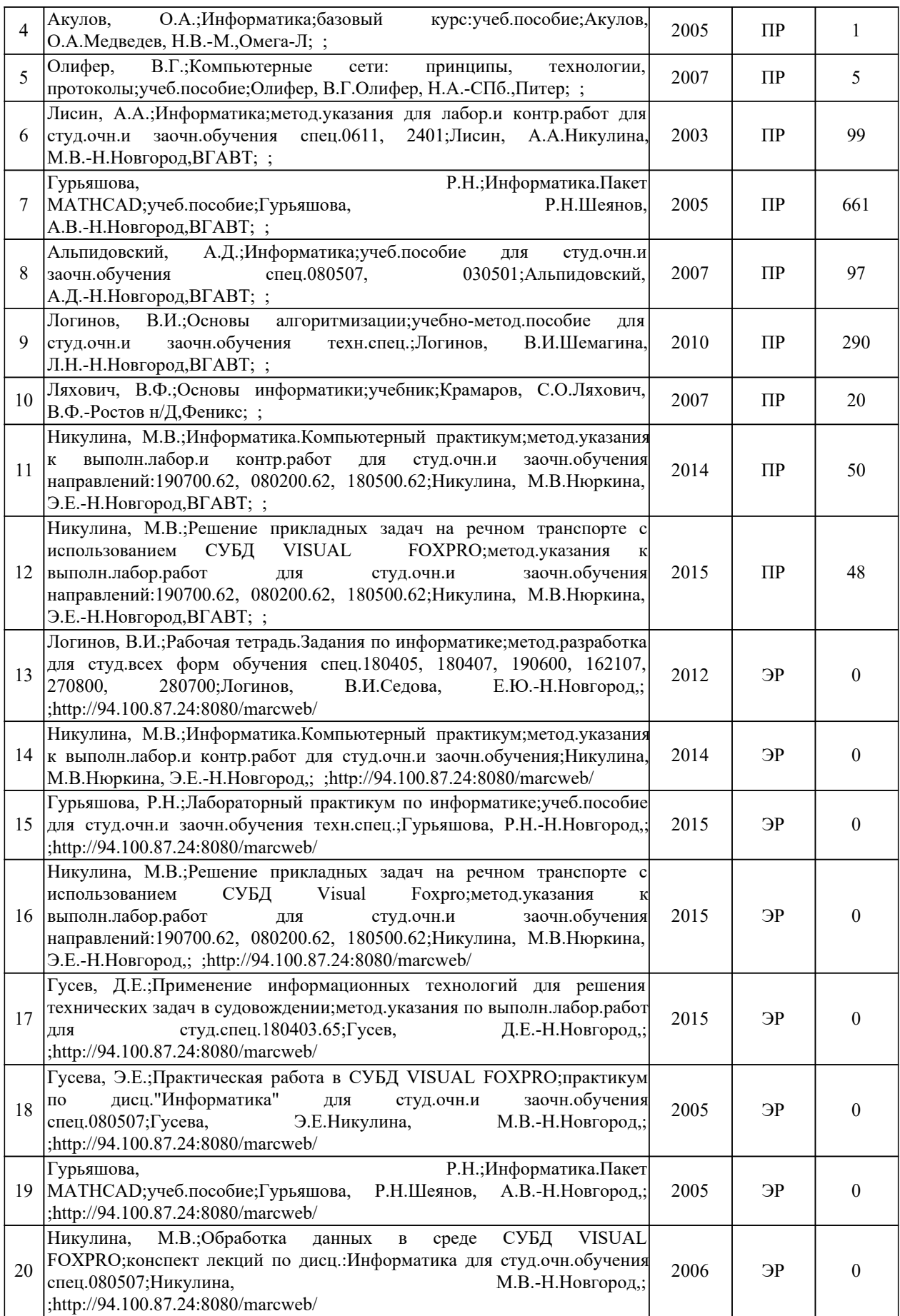

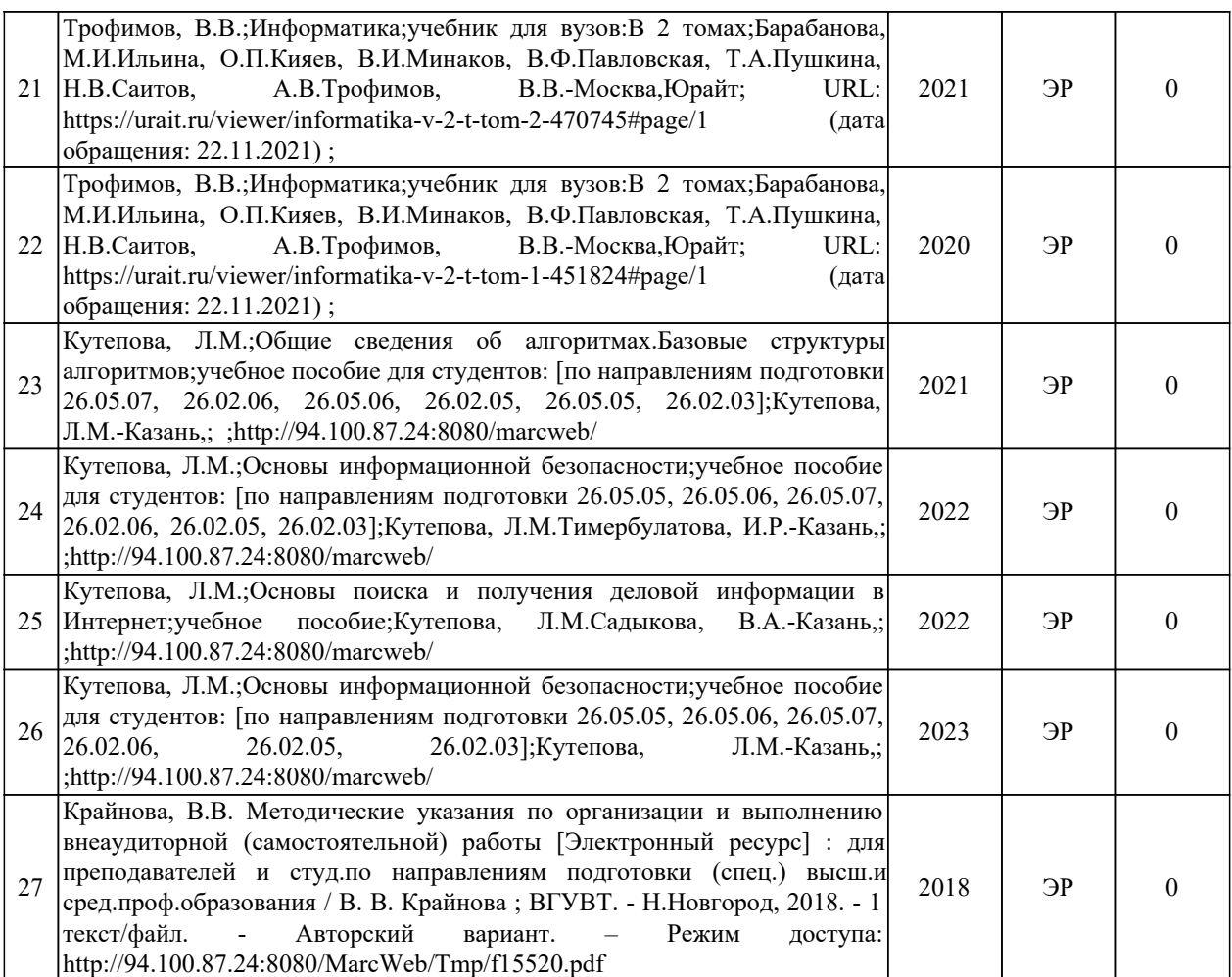

Программа предусматривает возможность применения электронного обучения, дистанционных образовательных технологий.

Электронная информационно-образовательная среда университета с возможностью доступа к информационно-телекоммуникационной сети "Интернет" - Режим доступа: http://www.eios.vsuwt.ru/.

# *4.4. Современные профессиональные базы данных*

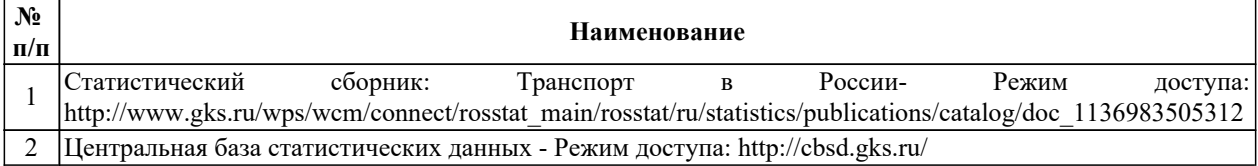

#### *4.5. Информационные справочные системы*

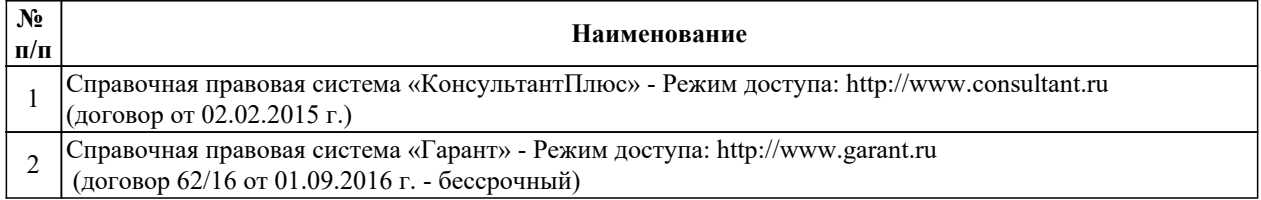

#### 5. Оценочные и методические материалы

Оценочные и методические материалы, определяющие процедуры оценивания индикаторов, характеризующих этапы формирования компетенций, являются приложением и программе.

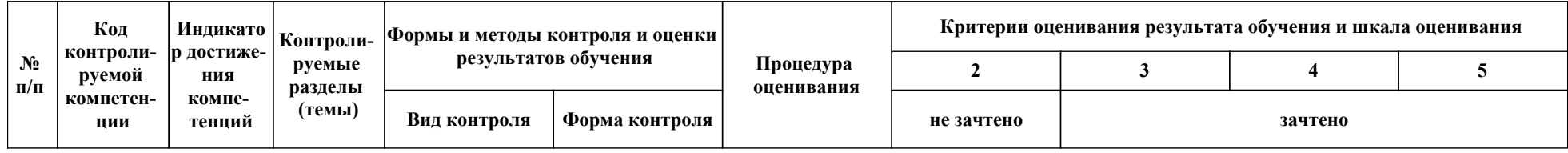

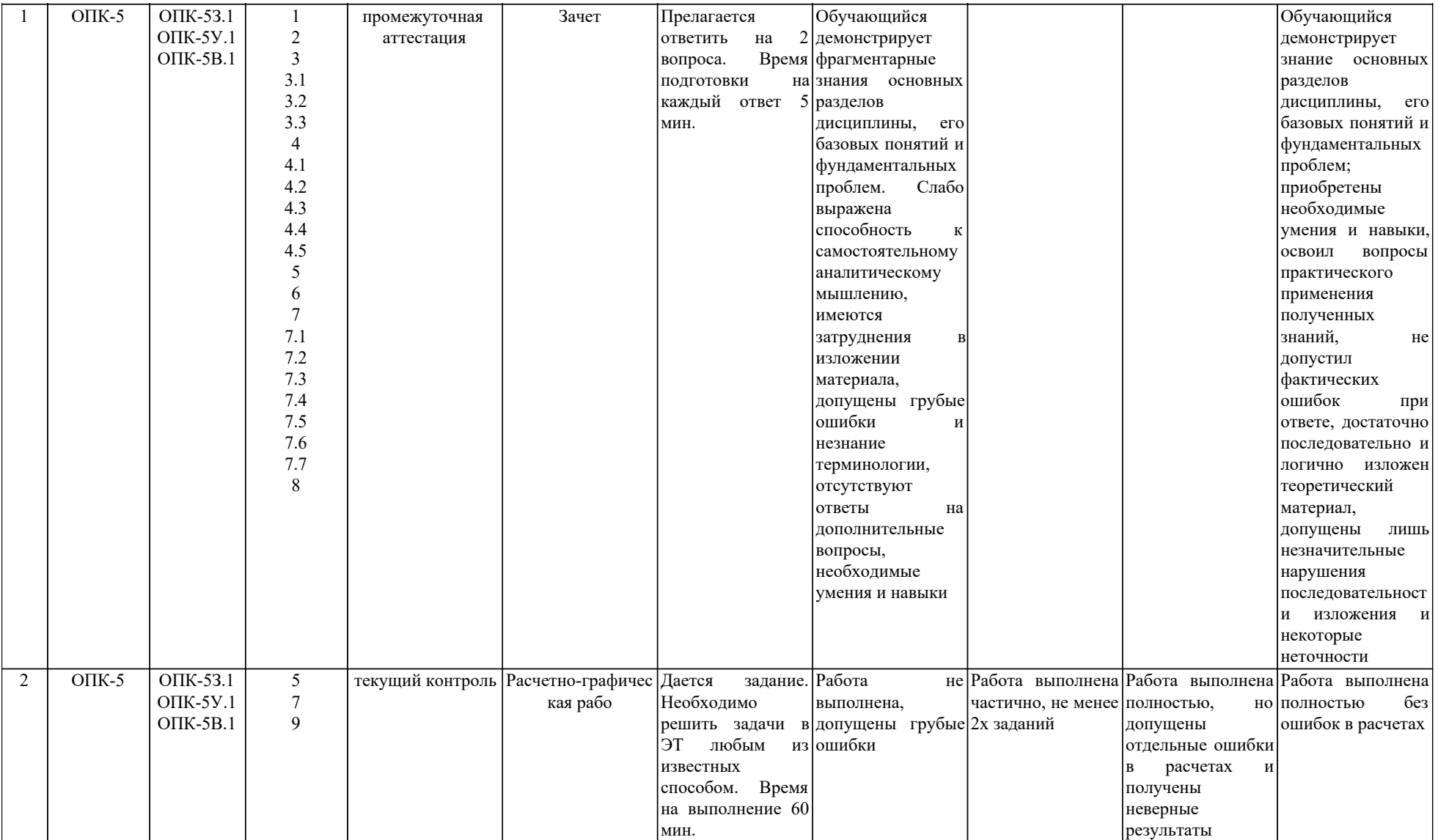

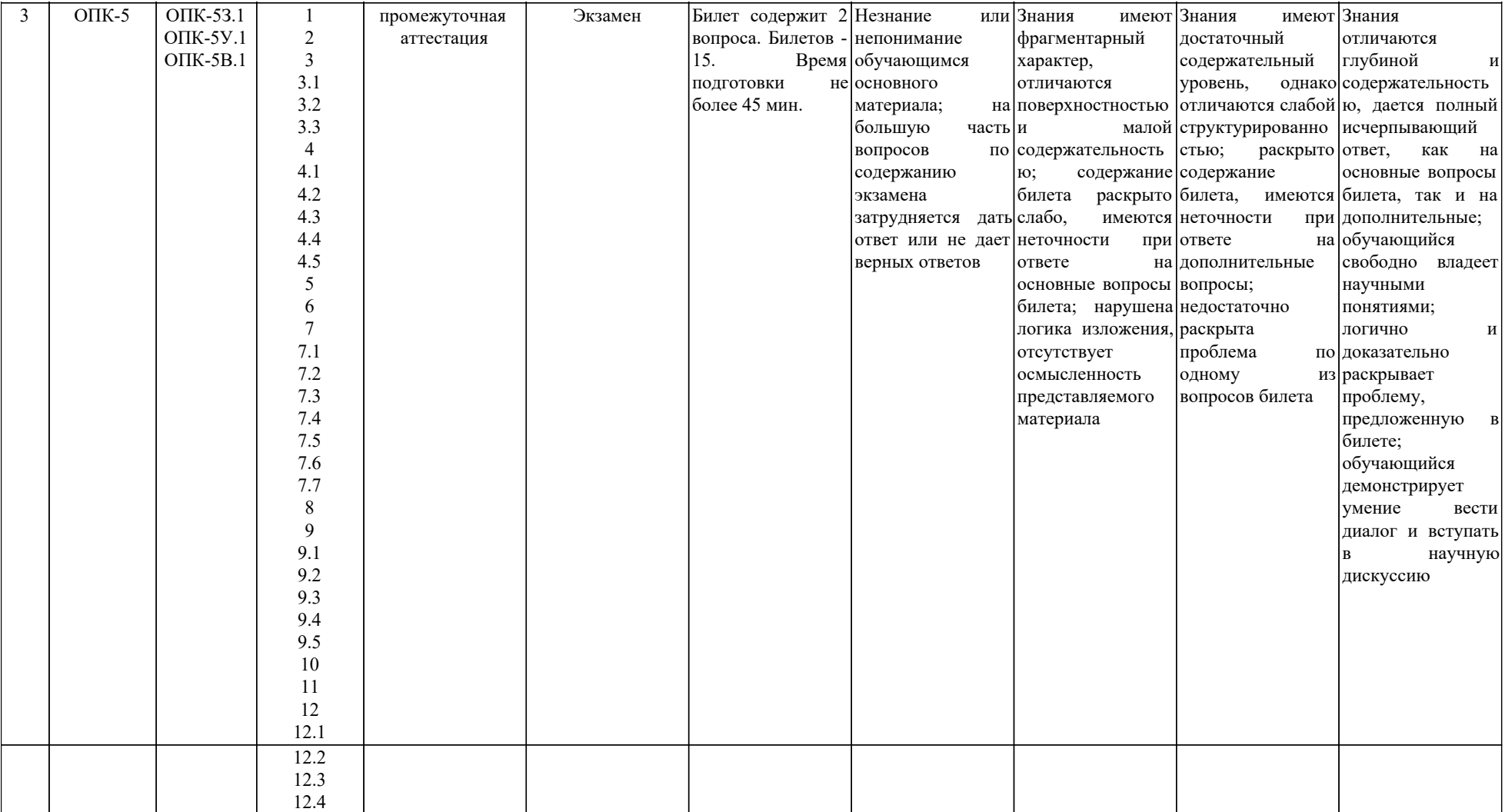